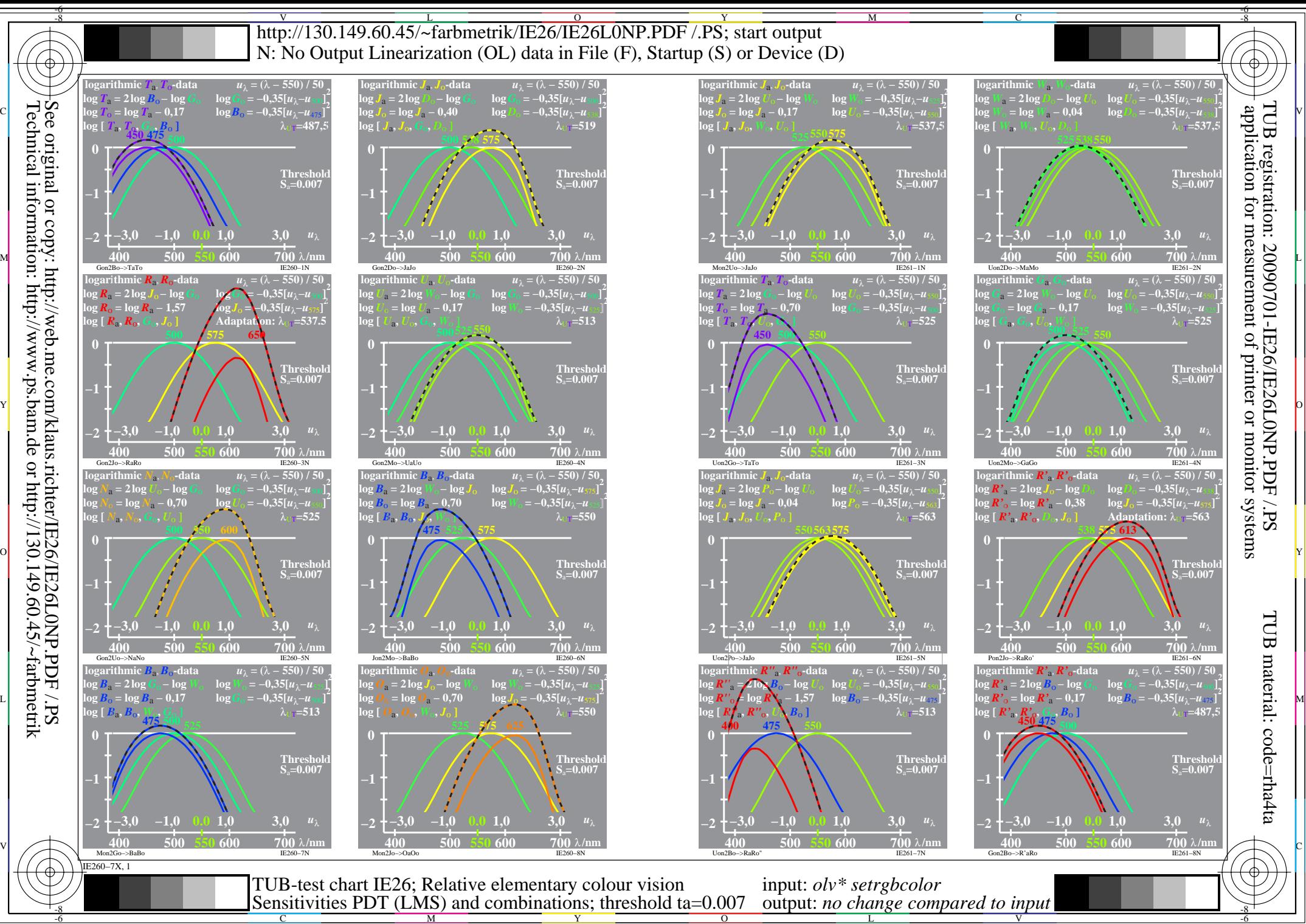

L V